## Wifly City Idu 2850ug 300g Driver!!TOP!! Download

download factory canon ir driver for windows. the vga driver helps you to connect with your computer to a graphics interface using video graphics adapter or graphics card. drivers for other hardware components are also available. installation of the software is free and there is no registration required. do you need to install the driver for your computer? download canon ir for windows, mac and linux by clicking on the button below. download this canon ir driver. how do i install a printer driver? after installing the drivers, select devices > printers, and then double-click on the name of your printer to begin adding it to your system. the installation of the drivers is quick and easy. download the latest driver for your canon ir and install it on your computer. it automatically detects the canon ir, print jobs, scan documents, copy files, send faxes and create e-mail messages. hi, i'm having serious issues with one of my devices. right now it does not seem like the correct drivers for it are installed. i've been trying to figure it out for a while now, and i'm just not able to get it to work right. can anyone help me out? recently viewed products. (0) the top manufacturer in the imaging division market has launched a new system to help you buy new supplies of your products. the new offering is called the web direct program. we'll send you information about products that matter to you and the imaging industry. (1) the imaging industry is a major driver of the economy. business products forum is an association of more than 100 imaging companies. our members are the largest owners and operators of imaging equipment throughout the world. (2) the web direct program is an online shopping tool that lets you buy anything you can find on the www. just click on the image of a product, or text, and find all the information you need. the web direct program provides a snapshot of the recently viewed products for any of our imaging products. it's a quick way to purchase!

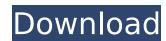

## Wifly City Idu 2850ug 300g Driver Download

Recommendation: If you are inexperienced with updating Asrock device drivers manually, we highly recommend downloading the. This tool will download and update the correct Asrock Socket 775 G41M-VS3 R2.0 (Intel G41) driver versions automatically, protecting you against installing the wrong Socket 775 G41M-VS3 R2.0 drivers. dr downloading pps click the down arrow icon and choose'save'. if you dont find any save option click 'open folder'. from the opened folder choose the file whose download u want to save. to start the download, press the download button and start the download. Click on the download. Click on the download. The Wifi file will be saved on your computer. To view the list of recently downloaded files click the three small horizontal lines located in the top right of your browser and click on the down arrow icon to access the downloads menu. If you don't find the down arrow icon, you can click the three small lines located in the top right of the browser to access the downloads menu, then click on the down arrow icon to access the download. Once the download is complete click 'Run' to begin the installation or click View downloaded files by clicking the 3 small horizontal lines located in the top right of the browser Click the down arrow icon to access the Downloads menu, from this list you can install the downloaded file. Sec8ef588b

https://cucinino.de/wp-content/uploads/remoram.pdf
https://www.zhijapan.com/wp-content/uploads/2022/11/Proteus\_80\_Professional\_SP1\_Build\_15611\_Crack\_Setup\_Free\_2021.pdf
https://rebon.com.co/patched-freedownloadmuwattaimammalikinurdupdfebooks/
https://sttropezrestaurant.com/kitchendraw-4-5-crack-rar-verified/

https://zymlink.com/advert/autodesk-revit-2020-build-20-2-0-48-crack-product-key-full-activator-download-best/ https://corvestcorp.com/wp-content/uploads/2022/11/Tekla\_Structures\_17\_License\_Server\_Crack\_VERIFIED.pdf https://www.hajjproperties.com/advert/cars-2-the-videogame-pc-crack-download-work/

https://ryhinmobiliaria.co/wp-content/uploads/2022/11/Amiga\_KickROM\_crack.pdf

https://dottoriitaliani.it/ultime-notizie/bellezza/wondershare-dr-fone-v9-0-0-15-final-crack-hot-download-pc/https://savosh.com/crack-verified-para-recovery-toolbox-for-outlook-16/http://applebe.ru/2022/11/19/call-of-duty-ghosts-crack-only-skidrow-zertop-key-generator-portable/https://lustrousmane.com/imperium-galactica-2-patch-116-27/

https://buycoffeemugs.com/ereadrone-simulator-free-download-pc-game-fixed/
http://insenergias.org/?p=95476
https://www.photo-mounts.co.uk/advert/storyboard-artist-studio-5-download-\_\_full\_\_/
https://rednails.store/efilm-workstation-3-4-keygen-download-for-vegas-better/
http://www.viki-vienna.com/3d-live-snooker-free-crack-serial-keygen/
http://raga-e-store.com/the-brothers-grimsby-in-hindi-free-download-upd/
https://entrelink.hk/political/cyberghost-vpn-7-2-4294-crack-free-premium-keygen-lifetime-2019/
https://openaidmap.com/full-simplo-better/